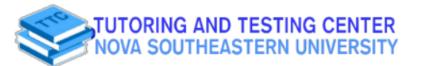

# **Academic Resource Sheet**

### CHEM 2400/2410

| Class            | General<br>Formula                  | Example                                                          | Common Name<br>(Systematic Name)     | Common<br>Suffix/Prefix<br>(Systematic) |
|------------------|-------------------------------------|------------------------------------------------------------------|--------------------------------------|-----------------------------------------|
|                  |                                     | Hydrocarbons                                                     |                                      |                                         |
| Alkanes          | RH                                  | CH <sub>3</sub> CH <sub>3</sub>                                  | ethane                               | -ane                                    |
| Alkenes          | RR'C-CR"R"                          | H <sub>2</sub> C=CH <sub>3</sub>                                 | ethylene<br>(ethene)                 | -ene                                    |
| Alkynes          | RC—CR'                              | нс-сн                                                            | acetylene<br>(ethyne)                | (-yne)                                  |
| Arenes           | ArH°                                | <b>_</b> >                                                       | benzene                              | -ene                                    |
|                  | Hai                                 | logen-Containing Comp                                            |                                      |                                         |
| Alkyl halides    | RX                                  | CH <sub>3</sub> CH <sub>2</sub> CI                               | ethyl chloride<br>(chloroethane)     | halide<br>(halo-)                       |
| Aryl halldes     | ArX <sup>a</sup>                    |                                                                  | chlorobenzene                        | halo-                                   |
|                  | Ox                                  | ygen-Containing Comp                                             | ounds                                |                                         |
| Alcohols         | ROH⁴                                | CH₃CH₂OH                                                         | ethyl alcohol<br>(ethanol)           | -ol                                     |
| Phenols          | ArOH <sup>b</sup>                   | ОН-ОН                                                            | phenol                               | -ol                                     |
| Ethers           | ROR'                                | H <sub>3</sub> CH <sub>2</sub> COCH <sub>2</sub> CH <sub>3</sub> | diethyl ether                        | ether                                   |
| Aldehydes        | RCHO                                | CH³CH                                                            | acetaldehyde<br>(ethanal)            | -aldehyde<br>(-al)                      |
| Setones          | RR'C-O                              | СН₃ССН₃                                                          | acetone<br>(2-propanone)             | -one                                    |
| Carboxylic acids | RCO <sub>2</sub> H                  | O<br>CH₃COH                                                      | acetic acid<br>(ethanoic acid)       | -ic acid<br>(-oic acid)                 |
|                  | c                                   | arboxylic Acid Derivath                                          | ves                                  |                                         |
| sters            | RCO₂R′                              | СН <sub>3</sub> СОСН <sub>3</sub>                                | methyl acetate<br>(methyl ethanoate) | -ate<br>(-oate)                         |
| mides            | RCONHR'                             | O<br>∥<br>CH₃CNHCH₃                                              | N-methylacetamide                    | -amide                                  |
|                  | Nitro                               | gen-Containing Compo                                             | ounds                                |                                         |
| mines            | RNH <sub>2</sub> , RNHR',<br>RNR'R" | CH <sub>3</sub> CH <sub>2</sub> NH <sub>2</sub>                  | ethylamine                           | -amine                                  |
| Itriles          | RC≔N                                | H <sub>3</sub> CC≡ N                                             | acetonitrile                         | -nitrile                                |
| ltro compounds   | ArNO <sub>2</sub> °                 | NO <sub>2</sub>                                                  | nitrobenzene                         | nitro-                                  |

<sup>&</sup>quot;R indicates an alkyl group "Ar indicates an aryl group.

# **Academic Resource Sheet**

### CHEM 2400/2410

| Functional          | _                                 | pKa   | Conjugate Base        |
|---------------------|-----------------------------------|-------|-----------------------|
| Alkane              | H <sub>3</sub> C CH <sub>3</sub>  | ~50   | H³C ∕_CH⁵⊝            |
| Alkene              | **                                | ~43   | 9                     |
| Hydrogen            | H-H                               | 36    | He                    |
| Amine               | NH <sub>3</sub>                   | ~35   | NH <sub>2</sub>       |
| Sulfoxide           | O<br>H₃C <sup>S</sup> CH₃         | 31    | H₃C <sup>S</sup> ,CH₂ |
| Alkyne              | R——H                              | 25    | R——⊖                  |
| Ester               | H <sub>3</sub> CO CH <sub>3</sub> | 25    | H³CO CH⁵              |
| Nitrile             | H <sub>3</sub> C <sub>C</sub> N   | 25    | H²C.C.N               |
| Ketone/<br>aldehyde | H <sub>3</sub> C CH <sub>3</sub>  | 20-24 | H³C CH⁵               |
| Alcohol             | H₃C <sup>OH</sup>                 | 17    | H³C-O⊖                |
| Water               | но-н                              | 16    | но⊖                   |
| Malonates           | H3CO H H OCH3                     | 13 H  | зсо ⊖ осн₃            |

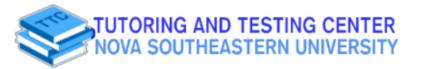

#### **Academic Resource Sheet**

### CHEM 2400/2410

| Thiols                   | CH₃S–H                         | 13 CI              | H₃S⊝        |
|--------------------------|--------------------------------|--------------------|-------------|
| Protonated amines        | NH₄ CI                         | 9-11 <sub>NE</sub> | 13          |
| Carboxylic<br>acids      | H³C OH                         | 4<br>H₃C           | الم⊝        |
| Hydrofluoric<br>acid     | H-F                            | 3.2 F              | ∋           |
| Sulfonic<br>acids<br>Me' | (tosic acid)                   | -1 Ma              | )°\$.0⊖     |
| Hydronium<br>ion         | H₃O ⊕                          | -1.7 H₂0           | )           |
| Sulfuric acid            | H <sub>2</sub> SO <sub>4</sub> | 3 HSC              | <b>,</b> ,⊖ |
| Hydrochloric<br>acid     | HCI                            | _6 CI <sup>€</sup> |             |
| Hydrobromic acid         | HBr                            | _9 Br €            |             |
| Hydrolodic<br>acid       | н                              | -10 I €            | )           |

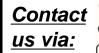

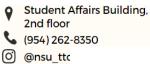

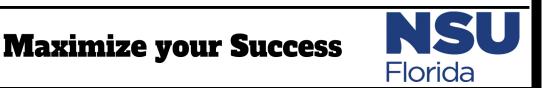